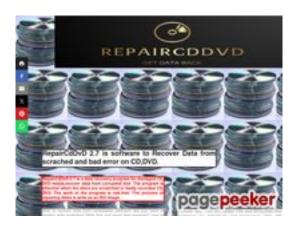

# Webbplats analys repaircddvd.com

Genereras på Maj 20 2024 09:54 AM

Ställningen är 79/100

## SEO Innehåll

| 0 | Titel              | Längd : 42                                                                                                    | : Data Back Recovery Discs<br>nehåller mellan 10 och 70 tecken.                                                                                                    |  |  |
|---|--------------------|----------------------------------------------------------------------------------------------------|----------------------------------------------------------------------------------------------------|--|--|
| 0 | Beskrivning        | RepairCdDvD is a professional data recovery. Software to repair,<br>recover data from scratched or damaged bad error CD,DVD discs,<br>including CD-R, CD-RW<br>Längd : 149<br>Bra, din metabeskrivning innehåller mellan 70 och 160 tecken. |                                                                                                    |  |  |
| 8 | Nyckelord          |                                                                                                    | ar inte lyckats hitta några meta-taggar på din sida.<br>ta-tag generator, gratis för att skapa nyckelord.                                                                           |  |  |
| 0 | Og Meta Egenskaper | Bra, din sida drar r<br>Egendom                                                                                                    | nytta utav Og.<br>Innehåll                                                                                                    |  |  |
|   |                    | title                                                                                                    | RepairCdDvD2.7 Get Data Back Recovery Discs                                                                                                    |  |  |
|   |                    |                                                                                                    |                                                                                                    |  |  |
|   |                    | description                                                                                                    | RepairCdDvD is a professional data recovery.<br>Software to repair, recover data from scratched<br>or damaged bad error CD,DVD discs, including<br>CD-R, CD-RW, DVD-R               |  |  |
|   |                    | type                                                                                                    | website                                                                                                    |  |  |
|   |                    | image                                                                                                    | https://repaircddvd.com/Program2.png                                                                                                    |  |  |
|   |                    | url                                                                                                    | https://repaircddvd.com/                                                                                                    |  |  |
| 0 | Rubriker           | tired of dea                                                                                                    | H3 H4 H5 H6<br>1 1 1 1<br>o recover data from unreadable cd/dvds? Are you<br>aling with scratched DVDs that just won't play<br>how to unformat a dvd rw disc? Are you looking for a |  |  |

solution to recover your important data? Look no further! RepairCdDvD offers advance algoritm DVD repair kits that can help you get your scratched DVDs back to working condition in no time, recover dvdr files With our DVD scratch repair kits, you can say goodbye to the frustration of dealing with unreadable discs. Whether you need to repair a DVD for personal use or for professional reasons, our kits are easy to use and highly effective, reading data cd. Here are a few reasons why you should choose RepairCdDvD for all your DVD repair needs: -Easy to Use: Our DVD scratch repair kits are designed to be user-friendly, so you don't have to worry about complicated instructions, how to recover data from scratched unreadable cd dvd. Repaircddvd. - Effective Results: With our kits, you can expect to see significant improvement in the readability of your DVDs, disk repair. - Affordable: Say goodbye to expensive professional DVD repair services. With RepairCdDvD, you can restore your DVDs at a fraction of the cost. Recover data from unreadable CDs and DVDs, it's time to stop throwing away your damaged DVDs and start using RepairCdDvD's advanced algoritm DVD repair kits. Don't let scratched discs ruin your movie night or important presentations, recover files dvd session not closed, recovery cd dvd. RepairCdDvD has got you covered! Get Data Back with RepairCdDvD.How to unformat a dvd rw disc? Imagine losing important data on a scratched DVD and not being able to recover it. It can be a nightmare scenario, but with RepairCdDvD's advanced algorits, you can rescue your valuable data with ease. Our app are designed to help you retrieve lost data quickly and efficiently. Whether you're dealing with a scratched DVD that contains precious memories or crucial work files, our recovery app can help you get back on track. Don't let a damaged DVD cost you your valuable data. Trust RepairCdDvD to provide you with the solutions you need to retrieve your information, repair scratch cd. It's never too late to save your data. With RepairCdDvD's avanced algoritm, dvd info fix, you can rest assured that your important files are in good hands. Conclusion, RepairCdDvD is your go-to solution for all things related to DVD repair and data recovery. With our advanced algoritm DVD repair kits and recovery discs, you can rest assured that your damaged DVDs and lost data are in good hands. Don't let a scratched DVD ruin your movie night or important files. Choose, Repair Cd DvD, for affordable and effective solutions to all your DVD repair needs. Trust us to help you get your data back and your DVDs working like new. RepairCdDvD - where quality meets affordability.The Ultimate Guide to Repairing and, Recovering CD DVD, Data Are you facing the dreaded situation of a scratched or damaged CD,DVD that contains important data you thought was lost forever? Don't worry, we've got you covered! In this comprehensive guide, we will walk you through the steps to repair and recover data from your precious CD,DVD. Understanding the Problem When a CD, DVD gets scratched or damaged, it can lead to errors in reading the data stored on it. This can be frustrating, especially if the data is important and not backed up elsewhere. However, there are ways to repair and recover the data without having to say goodbye to it forever. Repairing the CD,DVD from repaircddvd.com One of

the first steps in the process is to try and repair the physical damage on the CD, DVD. You can do this by gently cleaning the surface of the disc with a soft, lint-free cloth and some mild detergent. Be sure to wipe in a radial motion from the center of the disc outwards to avoid further damage, get data back. If the scratches are deep, you can also try using a repair kit specifically designed for CDs/DVDs. These kits typically come with a polishing compound that can help smooth out the scratches and improve readability, repair cd dvd, Recovering Data from the repaireddvd.com If repairing the physical damage doesn't solve the problem, you can try recovering the data using specialized software. There are plenty of data recovery tools available online that can help you retrieve the lost data from a damaged CD,DVD. One popular method is to create an ISO image of the CD, DVD using software like RepairCdDvD27

- [H2] RepairCdDvD is professional data recovery software specializing in repairing and recovering data from damaged or scratched CD and DVD discs. Here are some key points about RepairCdDvD: Features: Data Recovery: RepairCdDvD allows you to recover data from unreadable CD and DVD discs. File System Support: The program works with various file systems, including UDF (commonly used for storing data on DVDs). Image Creation: RepairCdDvD reads data from damaged discs and creates an image file that can be used for data recovery. Handling Image Discs: Even if the disc is a extracted, RepairCdDvD can recover data. Other Media Support: The program can also recover data from CD/DVD disks. Conversion to ISO Format: It allows creating virtual disc copies (ISO images) for easier recovery in the future. Portable Version: RepairCdDvD is available as a portable version, allowing you to use it on different computers without installation. Speed and Convenience: RepairCdDvD offers an intuitive interface and powerful algorithms, making it easy to scan and recover data without unnecessary complications. If you need to recover data from CD and DVD discs, RepairCdDvD is an invaluable tool. Its support for various file systems and image creation capabilities makes it a powerful solution for data recovery.
- [H3] Total FAT Undelete is an application that will recover and undelete files on your local hard disk only FAT32, FAT16, FAT12. Use app on HD, pendrive, memory card. Recover wiped and deleted or lost file and data no possibility undelete specialist software to regaining data. Solution to FAT32 file system. New Version may include unspecified updates, enhancements, or bug fixes.
- [H4] Recover data from unreadable CDs and DVDs,Data loss can be a nightmare for individuals and businesses alike.
   Whether it's accidental deletion, a hardware failure, or a virus attack, losing important files can have serious consequences.
   That's why having a reliable data recovery solution is essential.
   One such solution is RepairCdDvD - a software that specializes in recovering data from CDs and DVDs. RepairCdDvD Pro is a powerful tool designed to repair and recover data from damaged or corrupted optical media. With its user-friendly interface and advanced features, this software is trusted by professionals around the world. It supports various file systems,

|                 | <ul> <li>including UDF, which is commonly used for storing data on DVDs. The software's main function is to read the data from a damaged disc and create an image file. This image file can then be used to recover the lost data. RepairCdDvD is equipped with a UDF media reader, allowing it to extract data from UDF file systems with ease. This ensures that even if your disc is severely damaged, the software can still retrieve your valuable files. One of the key features of RepairCdDvD is its ability to handle extract CDs and DVDs. However, it can pose a challenge when it comes to data recovery. With RepairCdDvD, you can rest assured that even if your disc is extract, the software will be able to retrieve your files. Not only does Repair Cd DvD recover data from CDs and DVDs. It can recover data from CDR/DVDR discs, making it a versatile tool for any data recovery situation. Additionally, the software includes a feature to convert image files to ISO format, allowing you to create a virtual disc of your disc for easy retrieval in the future. The convenience of RepairCdDvD doesn't end there. The software is available as a portable version, meaning you can carry it with you on a USB drive and use it on any computer without the need for installation. This makes it ideal for IT professionals and data recovery specialists who often need to work on various machines. When it comes to data recovery, time is often of the essence. You don't want to waste hours trying out different software or methods that may or may not work. That's where RepairCdDvD comes in. Its intuitive interface and powerful algorithms ensure that you can quickly scan and recover your data without any hassle. In conclusion, RepairCdDvD is an indispensable tool for anyone who needs to recover data loss be a catastrophe - get RepairCdDvD and get your data back</li> <li>(H5) RepairCdDvD 2.7 is a data recovery program for damaged CD, DVD. The work of the program is risk-free. The process of repairing disks is write as an ISO image</li> <li>(H6) RepairCdDvD 2.</li></ul> |
|-----------------|----------------------------------------------------------------------------------------------------|
| Bilder          | Vi hittade 5 bilder på denna webbsida.                                                                                                    |
|                 | Bra, de flesta eller alla dina bilder innehåller alt-attribut                                                                                                    |
| Text/HTML Ratio | Ratio: 10%                                                                                                    |
|                 | Denna sidas förhållande mellan text till HTML-kod är lägre än 15<br>procent, vilket innebär att din webbplats troligen behöver mer<br>textinnehåll.                                                                                                    |
| Flash           | Perfekt, inga Flash-innehåll har upptäckts på denna sida.                                                                                                    |

S

0

## SEO Innehåll

| $\bigcirc$ | Iframe              | Bra, vi upptäckte inga Iframes på den här sidan.                                         |  |  |
|------------|---------------------|------------------------------------------------------------------------------------------|--|--|
|            |                     | SEO Länkar                                                                               |  |  |
| 0          | URL Rewrite         | Bra. Dina adressfält ser bra ut!                                                         |  |  |
| 0          | Understreck i URLen | Perfekt! Inga understreck upptäcktes i din webbadress.                                   |  |  |
| 0          | In-page länkar      | Vi hittade totalt 2 länkar inklusive 2 länk(ar) till filer                               |  |  |
| 0          | Statistics          | Externa Länkar : noFollow 0%<br>Externa Länkar : Passing Juice 0%<br>Interna Länkar 100% |  |  |

## In-page länkar

| Anchor                                                   | Тур     | Juice         |
|----------------------------------------------------------|---------|---------------|
| Download, Freeware, License GNU (GPL2.1) Click agree     | Interna | Passing Juice |
| Portable Download, Freeware, License GPL2.1, Click agree | Interna | Passing Juice |

## SEO Nyckelord

| Nyckelord Moln | recover dvd <b>repaircddvd</b> file from <b>discs</b> |
|----------------|-------------------------------------------------------|
|                | recovery support data image                           |

## Nyckelord Konsistens

| Nyckelord | Innehåll | Titel | Nyckelord | Beskrivnin<br>g | Rubriker |
|-----------|----------|-------|-----------|-----------------|----------|
| data      | 13       | ×     | ×         | ×               | ×        |

# Nyckelord Konsistens

| repaircddvd | 9 | × | × | ×        | × |
|-------------|---|---|---|----------|---|
| recovery    | 6 | ¥ | × | ¥        | ¥ |
| discs       | 6 | × | × | <b>v</b> | ¥ |
| from        | 5 | × | × | ¥        | ¥ |

#### Användbarhet

| 0            | Url          | Domän : repaircddvd.com<br>Längd : 15        |
|--------------|--------------|----------------------------------------------|
| 0            | Favikon      | Bra, din webbplats har en favicon.           |
| $\bigotimes$ | Utskriftbart | Vi kunde inte hitta CSS för utskrifter.      |
| 0            | Språk        | Bra. Ditt angivna språk är en.               |
| $\bigotimes$ | Dublin Core  | Denna sida drar inte nytta utav Dublin Core. |

#### Dokument

| $\bigcirc$   | Doctype          | HTML 5                                                                      |
|--------------|------------------|-----------------------------------------------------------------------------|
| $\bigcirc$   | Encoding         | Perfekt. Din deklarerade teckenuppsättning är UTF-8.                        |
| $\bigcirc$   | W3C Validity     | Errors : 0<br>Varningar : 0                                                 |
| $\bigcirc$   | E-post Sekretess | Bra! Ingen e-postadress har hittats i klartext.                             |
| $\bigcirc$   | Föråldrad HTML   | Bra! Vi har inte hittat några föråldrad HTML taggar i din HTML.             |
| $\mathbf{O}$ | Hastighets Tips  | <ul> <li>Utmärkt, din webbplats använder inga nästlade tabeller.</li> </ul> |
|              |                  | Synd, din webbplats använder sig utav inline stilar.                        |

## Dokument

|   | • | Bra, din webbplats har få CSS-filer.           |
|---|---|------------------------------------------------|
|   | ~ | Perfekt, din webbplats har få Javascript filer |
| 3 | × | Synd, din webbplats utnyttjar inte gzip.       |

## Mobil

| $\mathbf{O}$ | Mobiloptimering | × | Apple Ikon         |
|--------------|-----------------|---|--------------------|
|              |                 | ~ | Meta Viewport Tagg |
|              |                 | * | Flash innehåll     |

# Optimering

| $\bigcirc$ | XML Sitemap | Bra, din webbplats har en XML sitemap.                                                                                                    |
|------------|-------------|----------------------------------------------------------------------------------------------------|
|            |             | http://repaircddvd.com/sitemap.xml                                                                                                    |
| 0          | Robots.txt  | http://repaircddvd.com/robots.txt<br>Bra, din webbplats har en robots.txt fil.                                                                                                    |
| 8          | Analytics   | Saknas<br>Vi hittade inte någon analysverktyg på din webbplats.<br>Webbanalys program kan mäta besökare på din webbplats. Du bör ha<br>minst ett analysverktyg installerat, men det kan också vara en bra ide<br>att installera två för att dubbelkolla uppgifterna. |